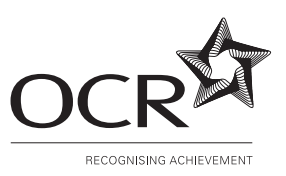

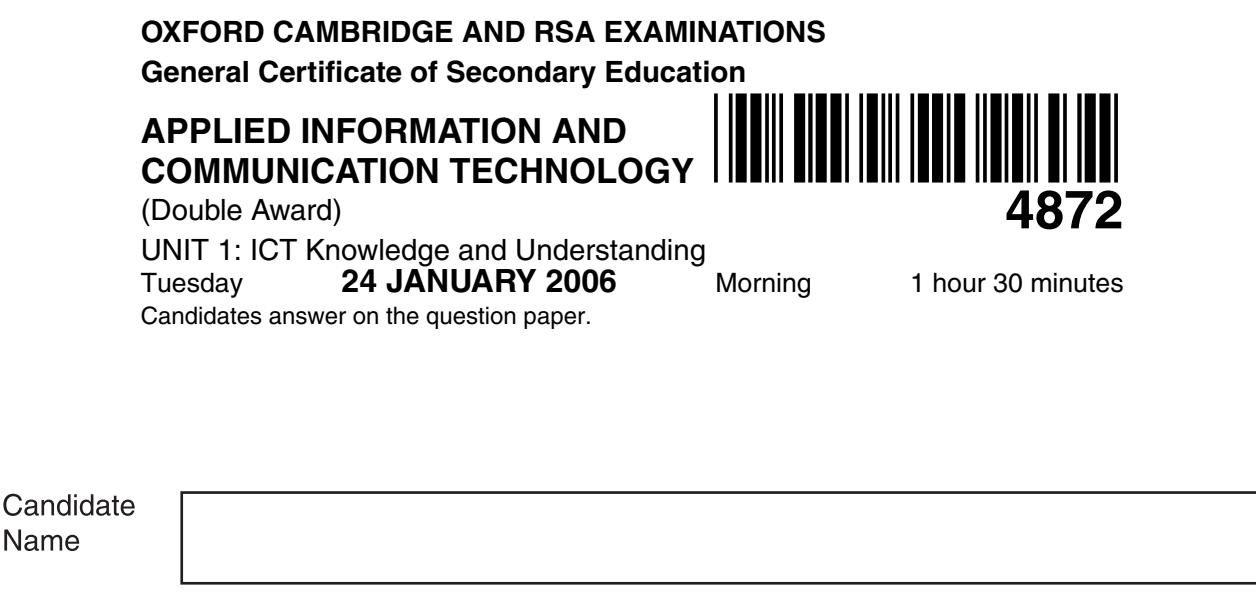

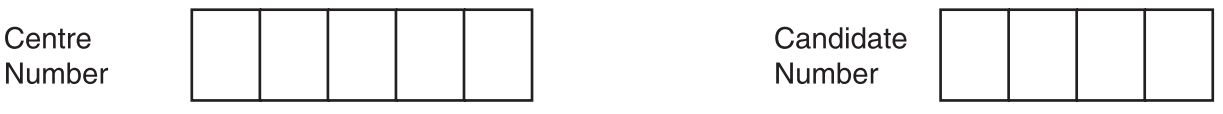

# **TIME** 1 hour 30 minutes

## **INSTRUCTIONS TO CANDIDATES**

- Write your name, Centre number and candidate number in the boxes above.
- Answer **all** questions.
- Read each question carefully and make sure you know what you have to do before starting your answer.
- Do not write in the bar code. Do not write in the grey area between the pages.
- **DO NOT** WRITE IN THE AREA **OUTSIDE** THE BOX BORDERING EACH PAGE. ANY WRITING IN THIS AREA WILL NOT BE MARKED.

# **INFORMATION FOR CANDIDATES**

- The number of marks is given in brackets [ ] at the end of each question or part question.
- The total number of marks for this paper is **100**.
- No marks will be awarded for using brand names of software packages or hardware.

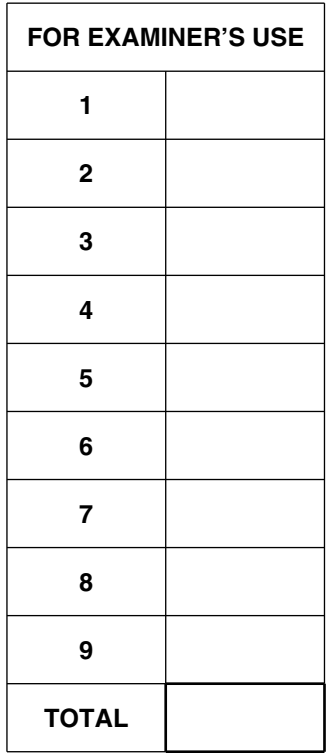

*Plants'n'Pots* is a large garden centre selling plants and other items for gardens.

- **1** *Plants'n'Pots* has a number of desktop computer systems. There is one main office where most of the administration work is carried out.
	- **(a)** The table below shows some of the items contained in the computer systems in the main office.

Place **one** tick in each row to show whether the item is an input device, output device, storage device, processing device or software.

The first row has been completed for you as an example.

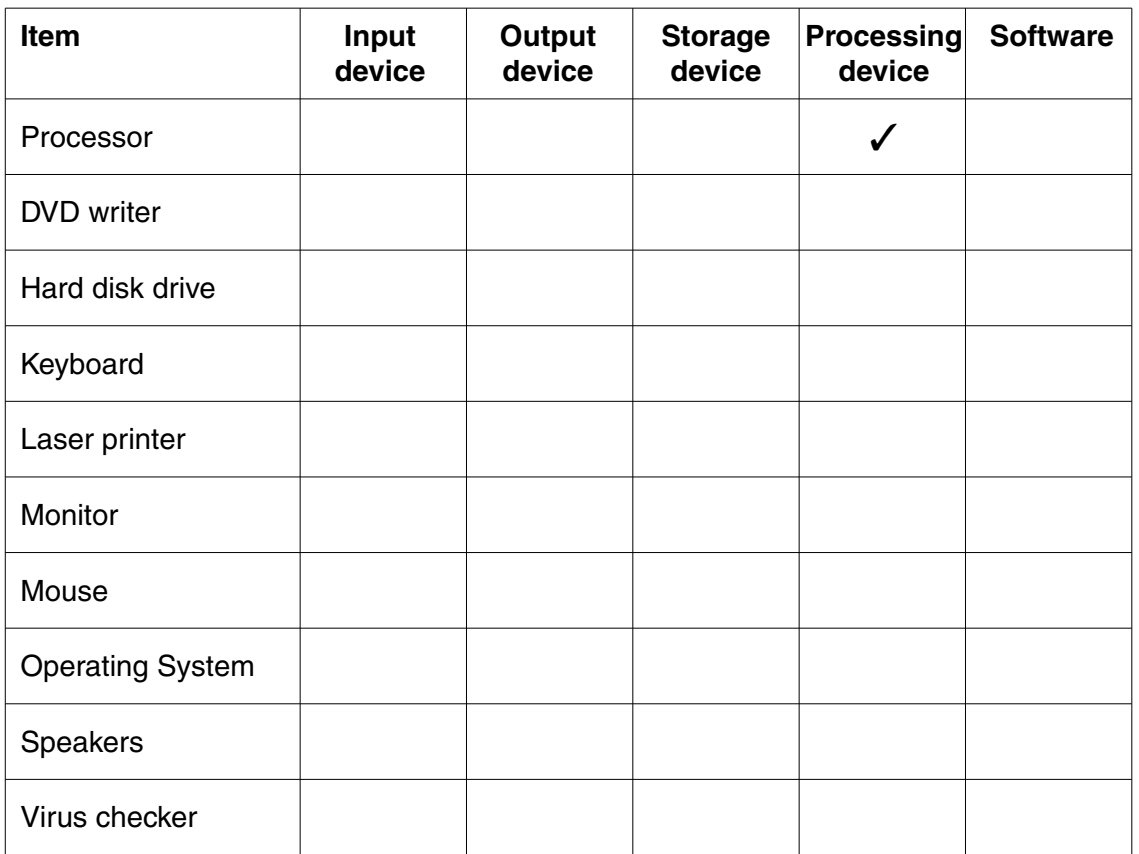

[9]

**(b)** Some of the computer systems have a 3.2 GHz processor and some have a 1.2 GHz processor.

Explain the difference that this will make to the performance of the computer systems.

................................................................................................................................................... ................................................................................................................................................... ................................................................................................................................................... ............................................................................................................................................. [2] **2** Staff at *Plants'n'Pots* use computers for many different purposes. Some of these are shown in the left hand table below.

Draw a line from each purpose to the most appropriate application package.

The first one has been done for you as an example.

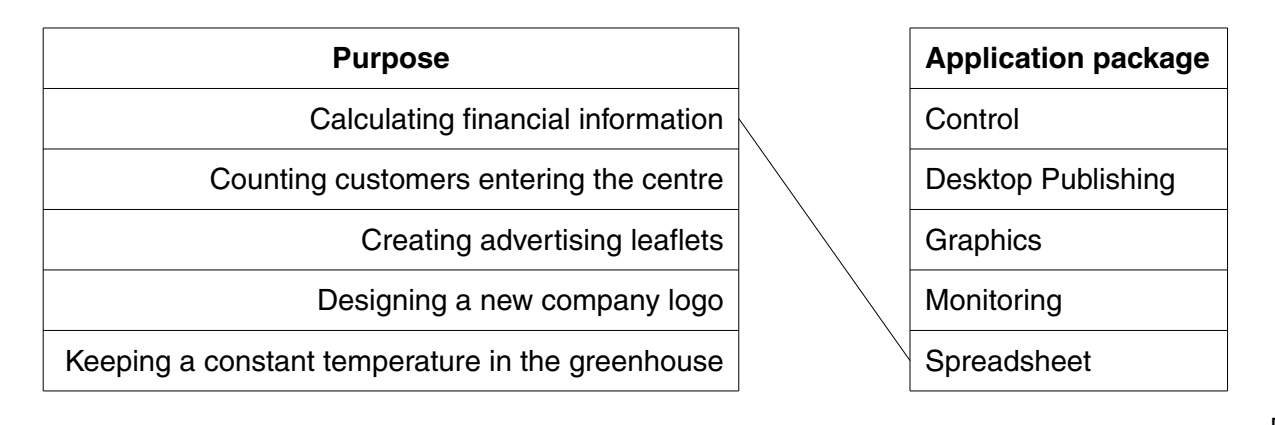

[4]

- **3** The *Plants'n'Pots* office has a computer network and each office worker has a computer to work on.
	- **(a)** Give **two** advantages to *Plants'n'Pots* of having a computer network rather than stand-alone computers.

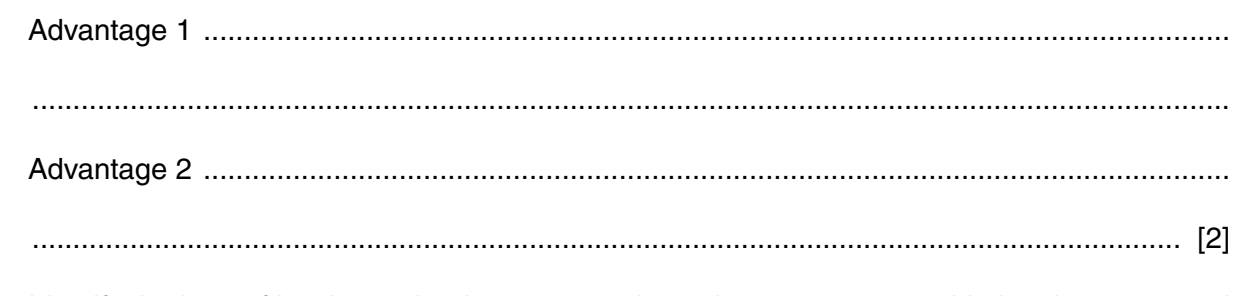

**(b)** Identify the item of hardware that is necessary in each computer to enable it to be connected to a network.

............................................................................................................................................. [1]

4 Fay works in the office at Plants'n'Pots. She uses a computer to produce leaflets telling customers how to care for different plants.

Fay uses a digital camera to obtain photographs of plants to include at the top of each leaflet.

(a) Describe one way that Fay can use the digital camera and software to obtain a photograph and place it in the correct place on a leaflet on her computer.

(b) Fay wants to use printed photographs as well as photographs from the digital camera. What input device should she use for this? (c) Explain why it may not be a good idea for Fay to keep every photograph saved on her computer after she has used it. 

- **5** *Plants'n'Pots* has a multimedia presentation in the showroom. It uses hyperlinks to allow customers to find out about plants and accessories sold by *Plants'n'Pots*.
	- **(a)** Multimedia is the presentation of information by a computer system.

Information can be presented using images.

State the **three** other ways that information can be presented in a multimedia display.

1 ................................................................................................................................................ 2 ................................................................................................................................................ 3 .......................................................................................................................................... [3] **(b)** How would customers use the hyperlinks in the multimedia presentation? ................................................................................................................................................... ................................................................................................................................................... ............................................................................................................................................. [2]

**(c) (i)** A touchscreen is provided for customers to use.

Place **one** tick in the table below to choose the statement that is correct:

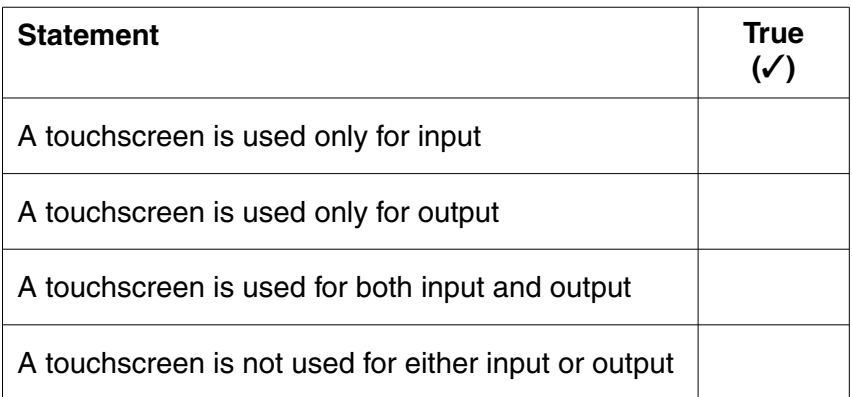

[1]

**(ii)** Describe why a touchscreen is suitable for use by customers in the showroom at *Plants'n'Pots*.

............................................................................................................................................ ...................................................................................................................................... [2]

- $6\phantom{a}$ Sarah uses a networked computer in the office to keep financial records for Plants'n'Pots. Sarah logs onto her computer system each day using a user name and password.
	- (a) Describe the purpose of:

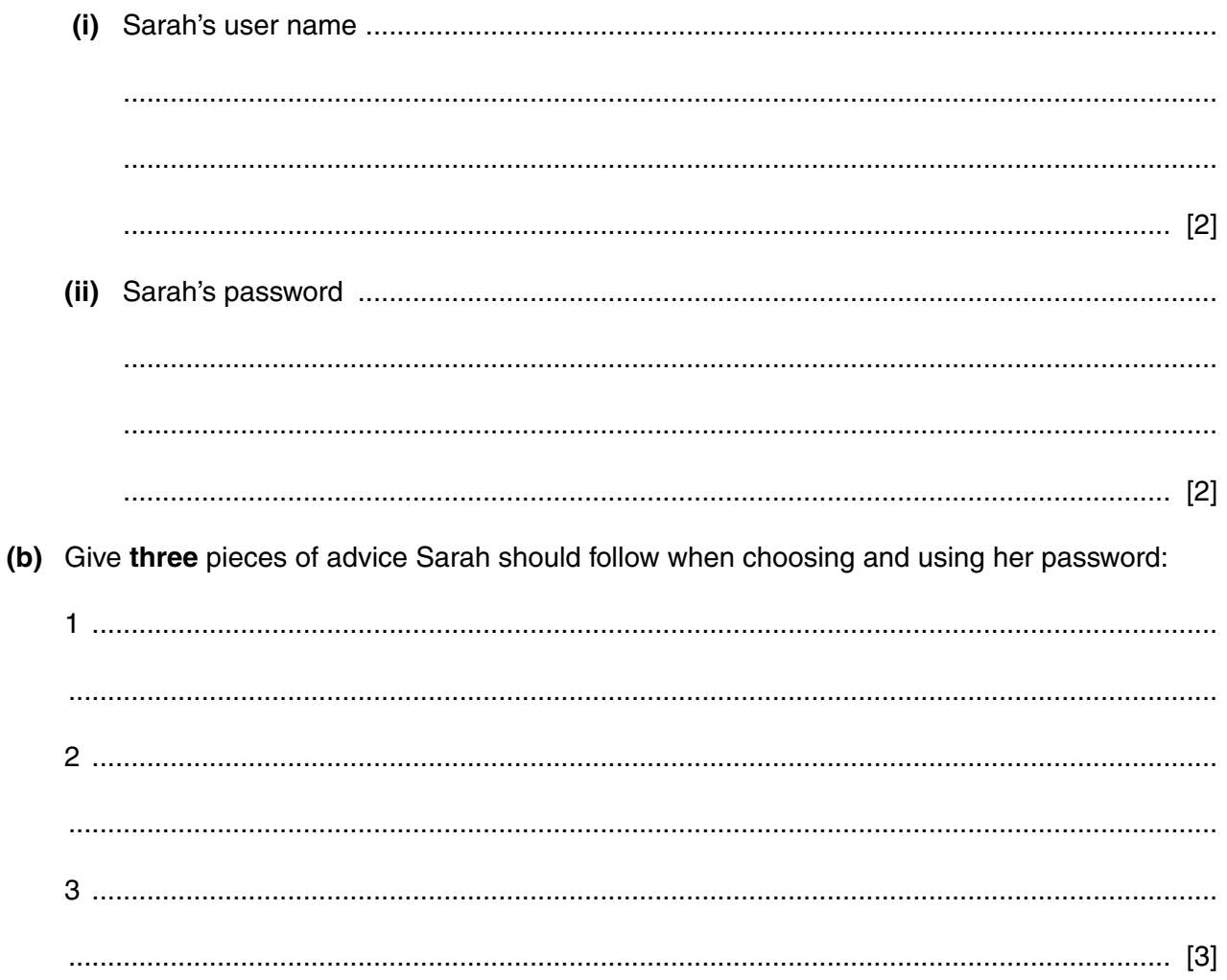

- (c) At the end of each day Sarah saves a new copy of the finance file. She uses a different filename each day. It is important that she chooses sensible filenames so that she knows which file is which.
	- (i) Give two pieces of information that the filenames should include.

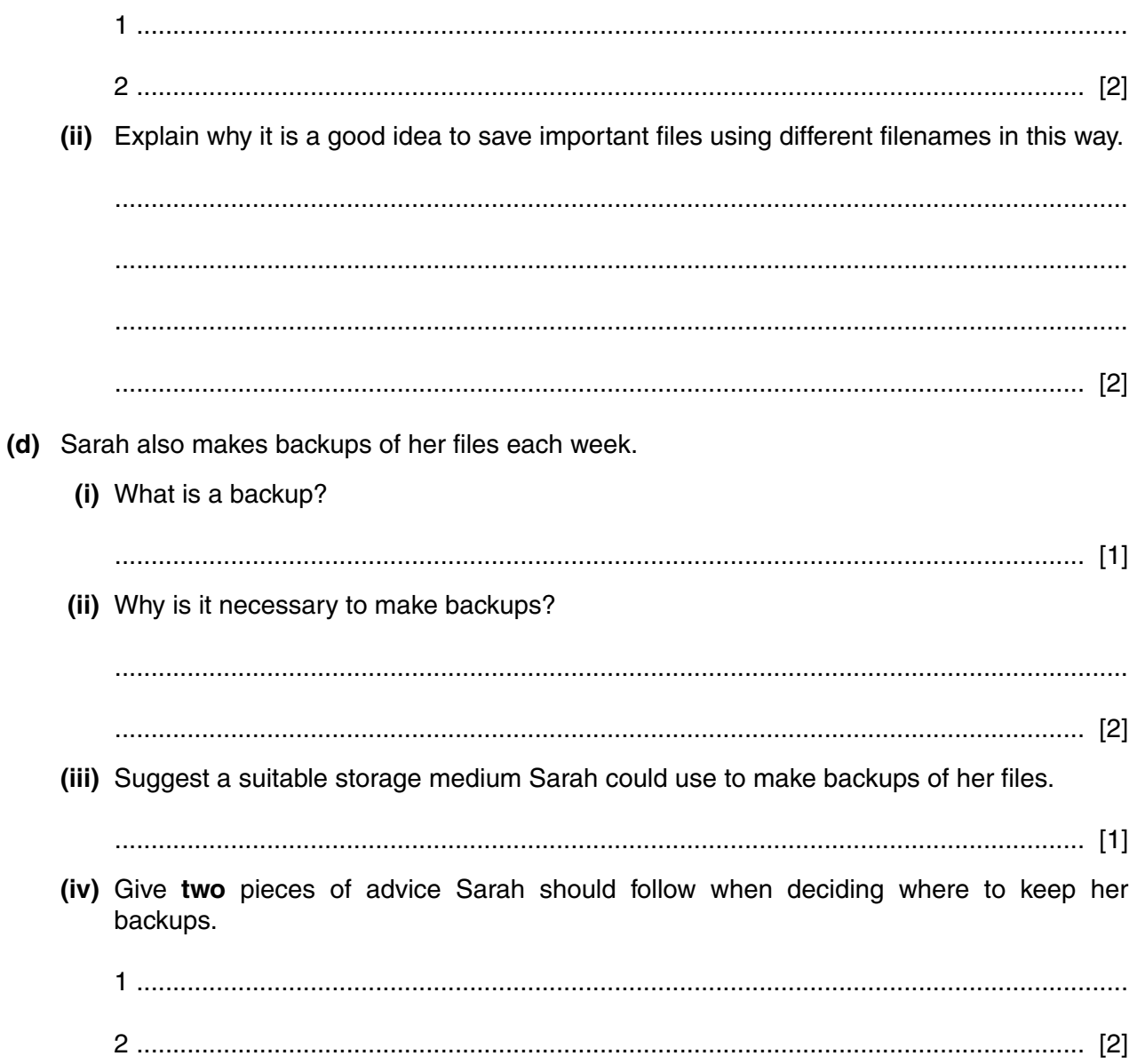

- $\overline{7}$ All the computers in the Plants'n'Pots office have broadband access to the Internet.
	- (a) Give two differences, apart from cost, between broadband and a dial-up connection using a standard modem.

(b) Explain why it is appropriate for Plants'n'Pots to use broadband rather than a dial-up connection using a standard modem.

John is Purchasing Manager at Plants'n'Pots. He uses email to send a message to Abir, who works for another company.

(c) Describe what happens to the email message, after John has written it and before Abir can open it.

- (d) John complains that he receives a lot of spam in his email inbox.
	- (i) Describe what is meant by the computer term 'spam'.

(ii) Give two reasons why John might complain about spam.  **8** *Plants'n'Pots* runs a discount club for regular customers. For a small fee customers are issued with a membership card which they can use to gain discount on all purchases. Members are also invited to special events such as sales and demonstrations.

Yasser works in the office at *Plants'n'Pots*. He keeps details of discount club members in a computer database. Part of the database table is shown in Fig. 1.

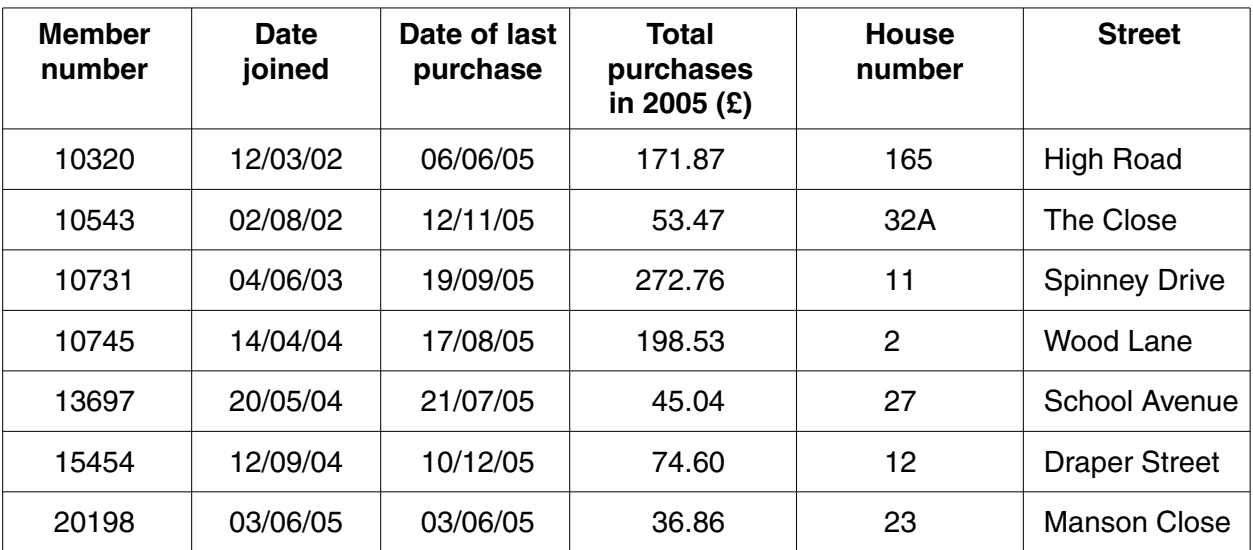

**Fig. 1**

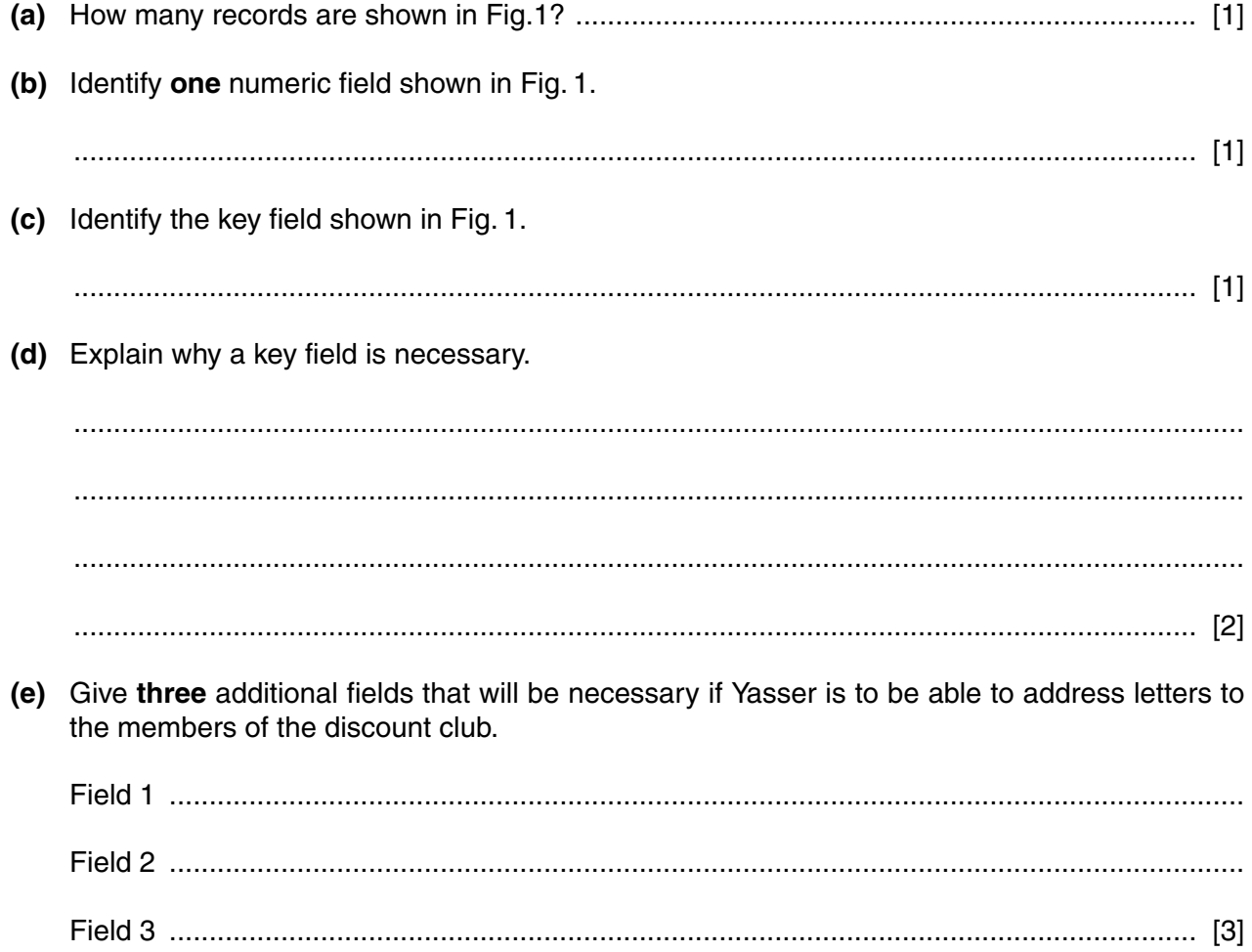

**(f)** Yasser uses the database software to carry out the following searches.

For each search write down the member number of the customers that Yasser will find from the table in Fig. 1.

- **(i)** Total purchases in 2005 (£) is less than 50.00 ...................................................................................................................................... [2] **(ii)** Total purchases in 2005 (£) is more than 100.00 AND Date joined is less than 31/12/03 ...................................................................................................................................... [2] **(iii)** Total purchases in 2005 (£) is more than 200.00 OR Date joined is more than 01/01/05 ...................................................................................................................................... [2] **(g)** Yasser uses the database software to create reports based on the searches he carries out. **(i)** Describe the advantages of creating reports in this way. ............................................................................................................................................ ............................................................................................................................................ ...................................................................................................................................... [2] **(ii)** Why might Yasser sometimes prefer **not** to use a report? ............................................................................................................................................ ............................................................................................................................................ ...................................................................................................................................... [2] **(h)** *Plants'n'Pots* stores details of products in another database table. Yasser wants to extend the database to allow him to efficiently store details of all purchases made by club members. Yasser creates a new table, called purchases. It includes the fields 'product code' and 'member number'.
	- **(i)** Give **one** other field that should be included in the purchases table.

...................................................................................................................................... [1] **(ii)** Describe what Yasser will need to do to allow him to use the three tables as a single database. ............................................................................................................................................

............................................................................................................................................ ............................................................................................................................................ ...................................................................................................................................... [3]

**[Turn over**

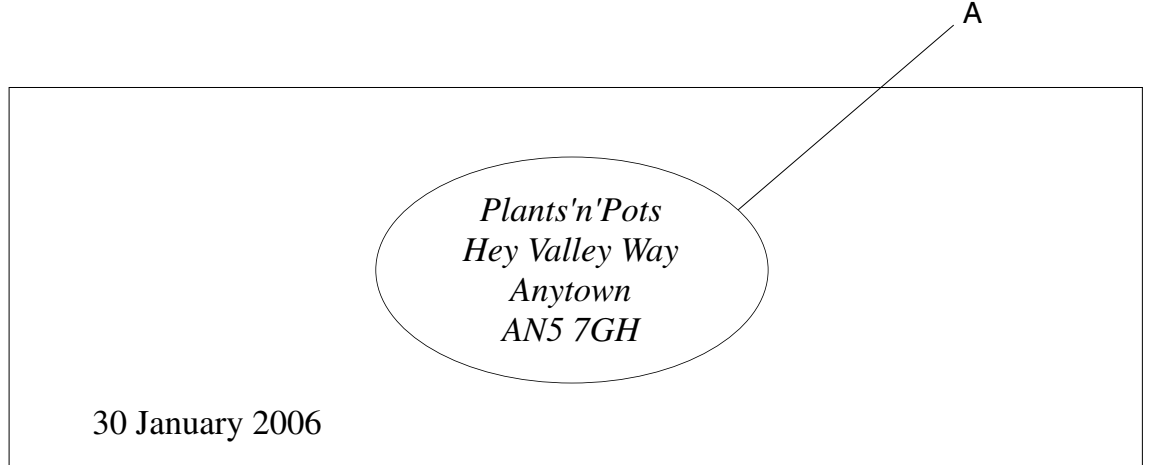

Dear Customer

Ass a valued member of *Plants'n'Pots* Discount Club you are invited to our special Spring Promotion preview evening. This will be held on:

### **Thursday 9th March 2005 7.30pm Complimentary refreshments will be served**

Here you will be able to see our new range of indoor and outdoor plants and seeds, and browse through our extensive range of garden accessories, many at vastly reduced prices. Look out especially for:

- ✿ Half-price stone ornaments
- ✿ Tubs of spring bulbs, only £9.99
- ✿ Our new range of hardy bamboos

I shall be available to discuss any ideas you might have for improving the service we give here at *Plants'n'Pots*.

Our Sale prices will last until the end of March, but you can be among the first to take advantage of our great new offers by joining us for what we hope will be a relaxed and enjoyable evening.

Yours faithfully

Keepar

Angela Keepax Sales Manager

- **9** Tom works in the office of *Plants'n'Pots*. He has used a word processor to prepare a letter to invite members of the Discount Club to a special preview evening for the *Plants'n'Pots* Spring promotion. The letter is shown in Fig. 2 opposite.
	- **(a)** Circle **one** example on the letter that shows each of the following features and label them as shown in the table below.

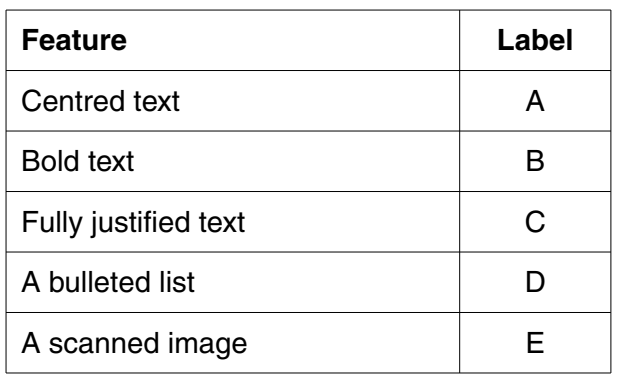

The first one (A) has been done for you as an example.

[4]

**(b)** Tom has checked the letter using the spell check feature on his word processor but then reads it through carefully to make sure there are no errors.

Explain why it is necessary to read through the letter even though it has been spell checked. You may find it useful to refer to the letter in Fig. 2.

................................................................................................................................................... ................................................................................................................................................... ................................................................................................................................................... ................................................................................................................................................... ................................................................................................................................................... ............................................................................................................................................. [3] Angela is the Sales Manager at Plants'n'Pots. She wants to improve communication with members of the Discount Club.

- (c) Tom usually photocopies letters and produces address labels for the envelopes using the database of members. Angela asks Tom to use mailmerge to produce the invitation letters this time.
	- (i) Describe how Tom would use the word processor to create mailmerged letters from the letter in Fig. 2.

(ii) Explain the advantages to Plants'n'Pots of using mailmerge for this task. (iii) Explain why Tom might prefer to produce the letters using the photocopier as before. 

## **BLANK PAGE**

**BLANK PAGE**

#### Permission to reproduce items where third-party owned material protected by copyright is included has been sought and cleared where possible. Every reasonable effort has been made by the publisher (OCR) to trace copyright holders, but if any items requiring clearance have unwittingly been included, the publisher will be pleased to make amends at the earliest possible opportunity.